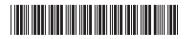

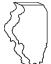

## Illinois Department of Revenue

## 2019 Schedule K-1-T(3)

To be completed by trusts filing Form IL-1041

## Pass-through Withholding Calculation for Nonresident Members

Year ending

Month Year

| Pood | thic | info | rmation | firet   |
|------|------|------|---------|---------|
| Read | THIS | into | rmatior | 1 Hrst: |

- For tax years ending on or after December 31, 2019, and before December 31, 2020.
- You must complete Schedule K-1-T(3) for each of your nonresident beneficiaries who have not submitted a Form IL-1000-E to you.
- Do not complete Schedule K-1-T(3) for any member who is a resident or who has submitted Form IL-1000-E to you.

| <u>=Note</u> → Keep this schedule with your income tax records. You must send us this information if we request it. |                                                                                                    |                                                           |  |  |  |  |
|----------------------------------------------------------------------------------------------------|----------------------------------------------------------------------------------------------------|-----------------------------------------------------------|--|--|--|--|
| St                                                                                                    | ep 1: Identify your trust                                                                                                    |                                                           |  |  |  |  |
| 1                                                                                                    | Enter your name as shown on your Form IL-1041.                                                                                                    | Enter your federal employer identification number (FEIN). |  |  |  |  |
| Step 2: Identify your nonresident beneficiary                                                                       |                                                                                                    |                                                           |  |  |  |  |
| 3                                                                                                    |                                                                                                    | 4 Social Security number or FEIN                          |  |  |  |  |
|                                                                                                    | Name                                                                                                    | Social Security number or FEIN                            |  |  |  |  |
| 5                                                                                                    | Check the appropriate box to identify this nonresident beneficiary's orgonical individual ☐ corporation ☐ trust ☐ partnership ☐ S corporation ☐ estate                                                                                                    | ganization type.                                          |  |  |  |  |
| Ste                                                                                                    | ep 3: Figure your nonresident beneficiary's                                                                                                    | s pass-through withholding                                |  |  |  |  |
| =No                                                                                                    | If this member is a resident or has submitted Form IL-1000-E to                                                                                                    | you, do not complete this schedule for this member.       |  |  |  |  |
| 6                                                                                                    | Add the amounts from this member's Schedule K-1-T, Step 3, Colenter the total here. This is your member's share of nonbusiness in before modifications and credits. See instructions before completing                                                                                                    | ncome allocable to Illinois                               |  |  |  |  |
| 7                                                                                                    | Add the amounts from this member's Schedule K-1-T, Step 4, Column B, Lines 19 through 22, 25, 28, and 29 and enter the total here. This is your member's share of business income allocable to Illinois before modifications and credits. See instructions before completing.                                                                                                    |                                                           |  |  |  |  |
| 8                                                                                                    | Add Line 6 and Line 7 and enter the result.                                                                                                    | 8                                                         |  |  |  |  |
| 9                                                                                                    | Add the amounts from this member's Schedule K-1-T, Column B, here. This is your member's share of additions allocable to Illinois.                                                                                                    | Lines 30 through 35 and enter the total  9                |  |  |  |  |
| 10                                                                                                    | Add Line 8 and Line 9 and enter the result.                                                                                                    | 10                                                        |  |  |  |  |
| 11                                                                                                    | Add the amounts from this member's Schedule K-1-T, Column B, Lines 36a through 45 and enter the total here.  If this member is an individual, partnership, trust, or estate and received Illinois August 1, 1969, appreciation amounts from you, see instructions. This is your member's share of subtractions allocable to Illinois.  11                                                                                                    |                                                           |  |  |  |  |
| 12                                                                                                    | 2 Subtract Line 11 from Line 10. If negative, enter zero. This is your member's share of Illinois income subject to pass-through withholding. See instructions.                                                                                                    |                                                           |  |  |  |  |
| 13                                                                                                    | Figure this member's pass-through withholding. If this member is a                                                                                                    | a .                                                       |  |  |  |  |
|                                                                                                    | nonresident individual or estate, multiply Line 12 by 4.95% (partnership or S corporation, multiply Line 12 by 1.5% (.015) nonresident trust, multiply Line 12 by 6.45% (.0645) and enter corporation, multiply Line 12 by 9.5% (.095) and enter the res                                                                                                    | and enter the result.  er the result.  sult.              |  |  |  |  |
|                                                                                                    | This is your member's total pass-through withholding. Report this Schedule K-1-T, Step 7, Line 49. You must also report this amo Schedule D, Section B, Column G, on the line which reports the section of the line which reports the section of the line which reports the line which reports the | ount on your Form IL-1041,                                |  |  |  |  |

► Keep a copy of this schedule for each member with your income tax records. Do not send Schedule K-1-T(3) to your members or submit it to the Illinois Department of Revenue unless we specifically request it from you.

This form is authorized as outlined by the Illinois Income Tax Act. Disclosure of this information is REQUIRED. Failure to provide this information could result in a penalty.